## SAP ABAP table BP1012 UPD {Business Partner: Ratings}

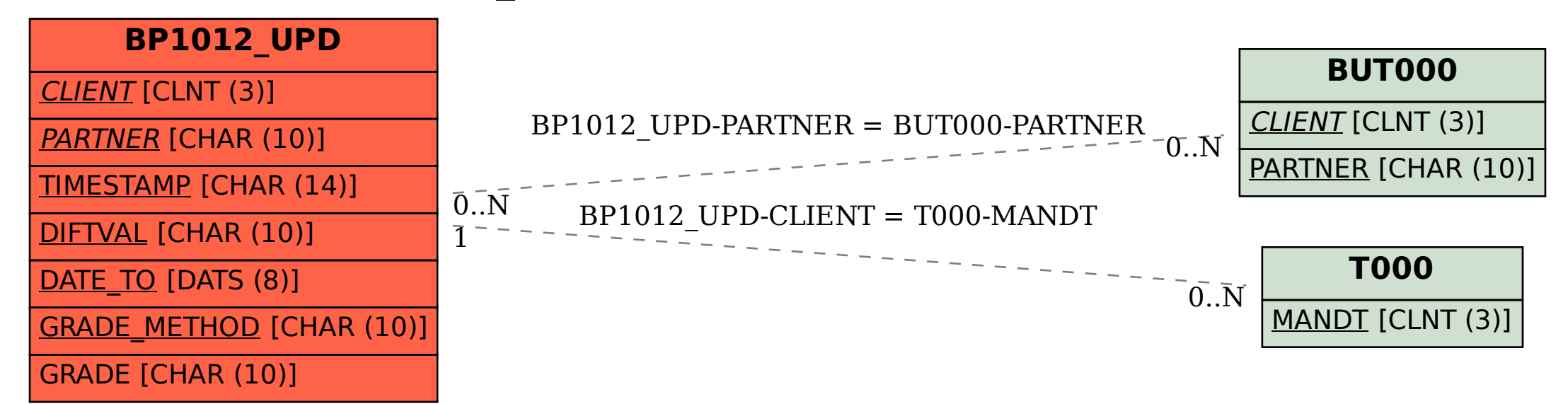